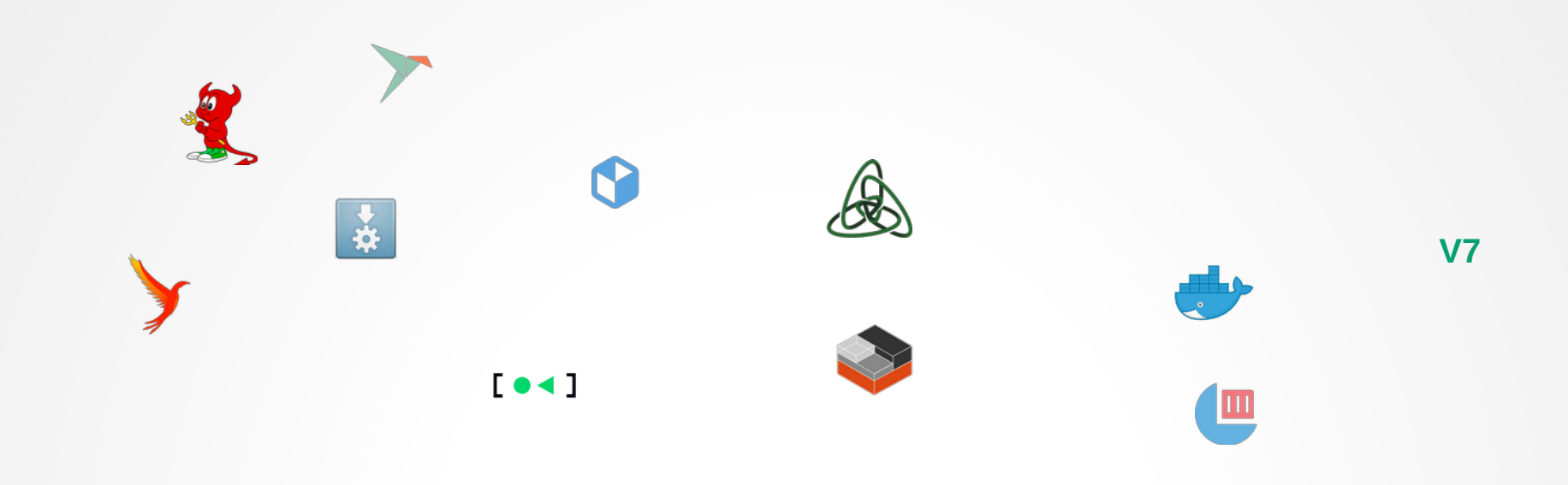

#### OS-Level Virtualisation Teil 1

Dr. Christoph Zimmermann 28. 2. 2023 @ FraLUG

### cat /etc/motd

- Geschichtliches
- chroot
- Snaps & der ganze Rest
- Jails / Zones
- Container
- Zusammenfassung & Ausblick

## type history

- Anfänge der Virtualisierung: '70 mit IBMs VM
- Seitdem:
	- Hardware: Hypervisor, etc
	- Betriebssysteme (dieser Vortrag)
	- Software: VMs (UCSD-p System, Java, Erlang, etc.)
- Letzter Trend  $\bigcirc$ :

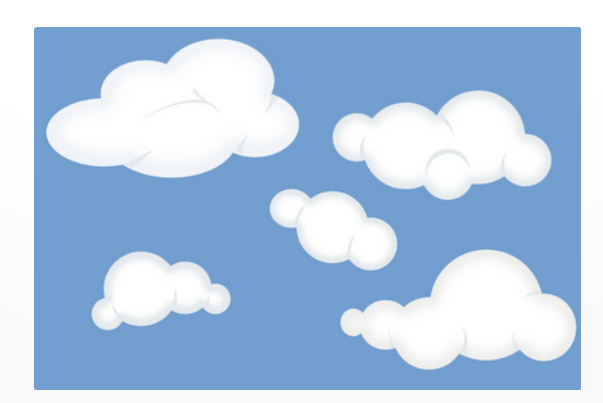

#### chroot

- Älteste \*ix "Pseudo"-Virtualiserung (1979) **V7**
- Idee: Unterverzeichnis mit separatem User-Land inkl. Befehlen, Bibliotheken, etc.
- Vorbereitung:
	- Population des Unterverzeichnis mit (minimalem) Userland
	- Je nach Funktion des Userlands:

mount -o rbind {/dev /proc /sys} <mnt-Pfad/...>

• Sicherheit: naja...

S. u. a. https://web.archive.org/web/20160127150916/http://www.bpfh.net/simes/ computing/chroot-break.html

### snap & co

- Snaps, Flatpaks, AppImages
- Paketierte Software mit eigenem FS:
	- AppImage / Snap: SquashFS

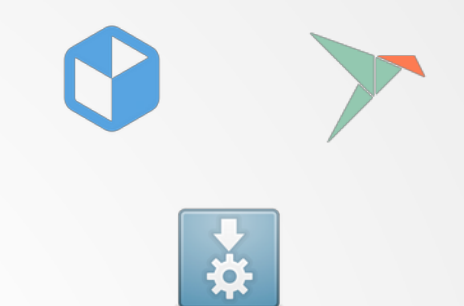

- Flatpak: libostree (git-artiges CAM -> Update-Versionierung)
- **Eigene Repos:** 
	- snaps: snapcraft.io
	- flatpaks: flathub.org
	- AppImages: AppImage Hub (mehr Verzeichnis als Repo)

## snap & co (ff)

- Sicherheit:
	- Snaps: AppArmor / seccomp
	- Flatpak: seccomp / Flatseal
	- Userland- / System-Zugriff (z. T. konfigurierbar):
		- Snaps: Connectors / Plugs
		- Flatpak: Portals
	- Snaps / Flatpaks: anscheinend nur rudimentäres Code-Vetting
	- Sandboxing:
		- Snaps: cgroups
		- Flatpaks: Bubblewrap (u. a. für Mount-Namespace)
- snapd / flatpak: Server für Admin/Ausführung (=> root-Rechte!)
- Trend: Ubuntu Core, etc.

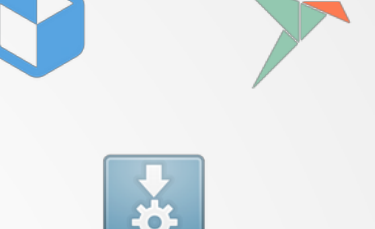

## jails

- Zuerst in (Free) BSD 4.0 (2000)
- Sandkasten mit:
	- Eigenen IP-Adressen, Quotas (CPU, Speicher, etc.)
	- Normalerweise keine Raw Sockets
	- Keine IPC ausserhalb des Jails
	- Eigenem securelevel
	- Kein Nachladen von Kernel-Modulen
- Stark eingeschränktes sysctl
- Typischerweise Zugang via ssh (<=> chroot)
- ➢ Ziemlich sicher im Vergleich zu chroot

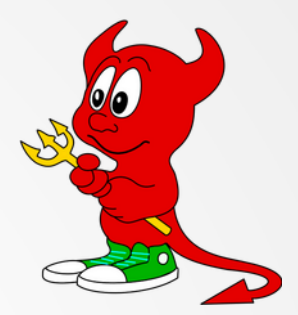

#### zones

- Zuerst in Solaris 10 (2004/5)
- x86/SPARC

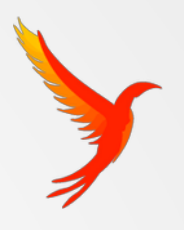

- Ziemlich Container-ähnlich (deswegen auch "Solaris Containers"):
	- Abstrahierte H/W
	- Quotas
	- Vollständige Administration (analog zu Jails)
	- BrandZ: Zones mit zusätzlichen Merkmalen, u.a.:
		- Unterschiedliche Solaris-Versionen
		- Linux-Emulation (RH)
		- Cluster-Funktionalität, etc.
	- ➔ Z. T. eigene Repos

## container(d)

- Geschichtliches:
	- OpenVZ: 2005
	- LXC: 2008
	- Docker: 2013
- Zentrale Funktion:
	- S/W-Packaging + Resourcen-Kontrolle (!)
	- Leichtgewichtige "VM"
	- Primäres Userland: Linux
- Zentrale Kernel-Mechanismen:

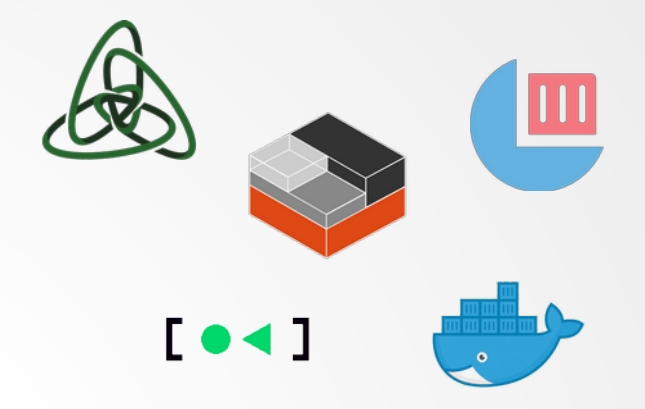

#### cgroups / namespaces

- Control Groups:
	- $\bullet$  V1: Kernel 2.6.24 (2008)  $\leq$  Google
	- V2: Kernel 4.5 (2015)
	- Resourcen-Kontrolle: Speicher, CPU, I/O-Bandbreite
	- Priorisierung
	- Accounting
	- Administration: Checkpointing, Freezing
- Namespaces (2.4.19, 2002): Isolation von Kernel-Primitiven
	- pid, mnt, net, ipc, user (verschachtelt), cgroups, UTS/time

# container(d) (ff)

- Fallstudie: Docker
- Container:
	- Image
	- Layered Filesystem
	- Runtime (containerd / runc)
- Ökosystem:
	- Klient / Server
	- Docker Hub (Images)
	- Dockerfile / docker compose
	- Infrastruktur: Volumes, Ports, etc.
- Ausblick: OCI / CNCF

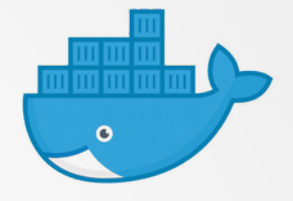

#### cat Dockerfile

FROM ubuntu:20.04

```
RUN apt-get update && \
    DEBIAN FRONTEND=noninteractive TZ=Etc/UTC \
    apt-get install -y \backslashsudo time git-core subversion build-essential gcc-multilib-arm-linux-gnueabihf \
         libncurses5-dev zlib1g-dev gawk flex gettext wget unzip \
         grep rsync python3 python3-distutils && \
     apt-get clean
```

```
RUN useradd -m openwrt && \
     echo 'openwrt ALL=NOPASSWD: ALL' > /etc/sudoers.d/openwrt
```

```
USER openwrt
WORKDIR /home/openwrt
```

```
RUN git clone git://git.openwrt.org/openwrt/openwrt.git -b openwrt-22.03 && \
     openwrt/scripts/feeds update -a
```
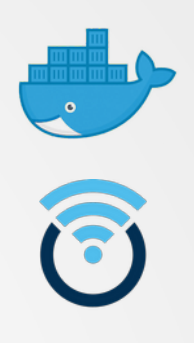

### sha256 /etc/motd

- chroot -> container: Funktionalität vs. Komplexität
- Container:
	- Skalierbarkeit
	- Container vs. VMs
	- Cloud
- Herausforderungen:
	- CPU-Architekturen jenseits von x86
	- Sicherheit (runc: CVE-2019-5736) => Privilege Escalation @ Host
	- Orchestrierung / Clustering (Teaser :-)

#### apropos

- Snaps: <https://snapcraft.io/docs>
- Snap Store: https://snapcraft.io
- flatpak: https://docs.flatpak.org/en/latest
- flathub: flathub.org
- AppImage Hub: https://www.appimagehub.com
- Jails: http://phk.freebsd.dk/sagas/jails/
- Zones: https://docs.oracle.com/cd/E26502\_01/html/E29024/toc.html
- cgroups / Namespaces:

https://www.kernel.org/doc/Documentation/cgroup-v2.txt

• Docker: docker.io

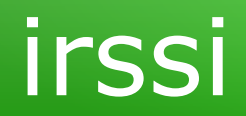

# **Fragen?**

# **Vielen Dank!**

#### © 2023 CC-BY

Dr. Christoph Zimmermann

monochromec at <ignore>space</ignore>gmail<dot></dot>com